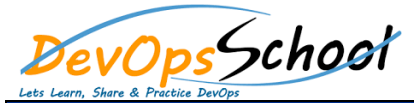

# Gradle Advance Training<br>
Gradle Advance Training<br>
Curriculum 6 Day

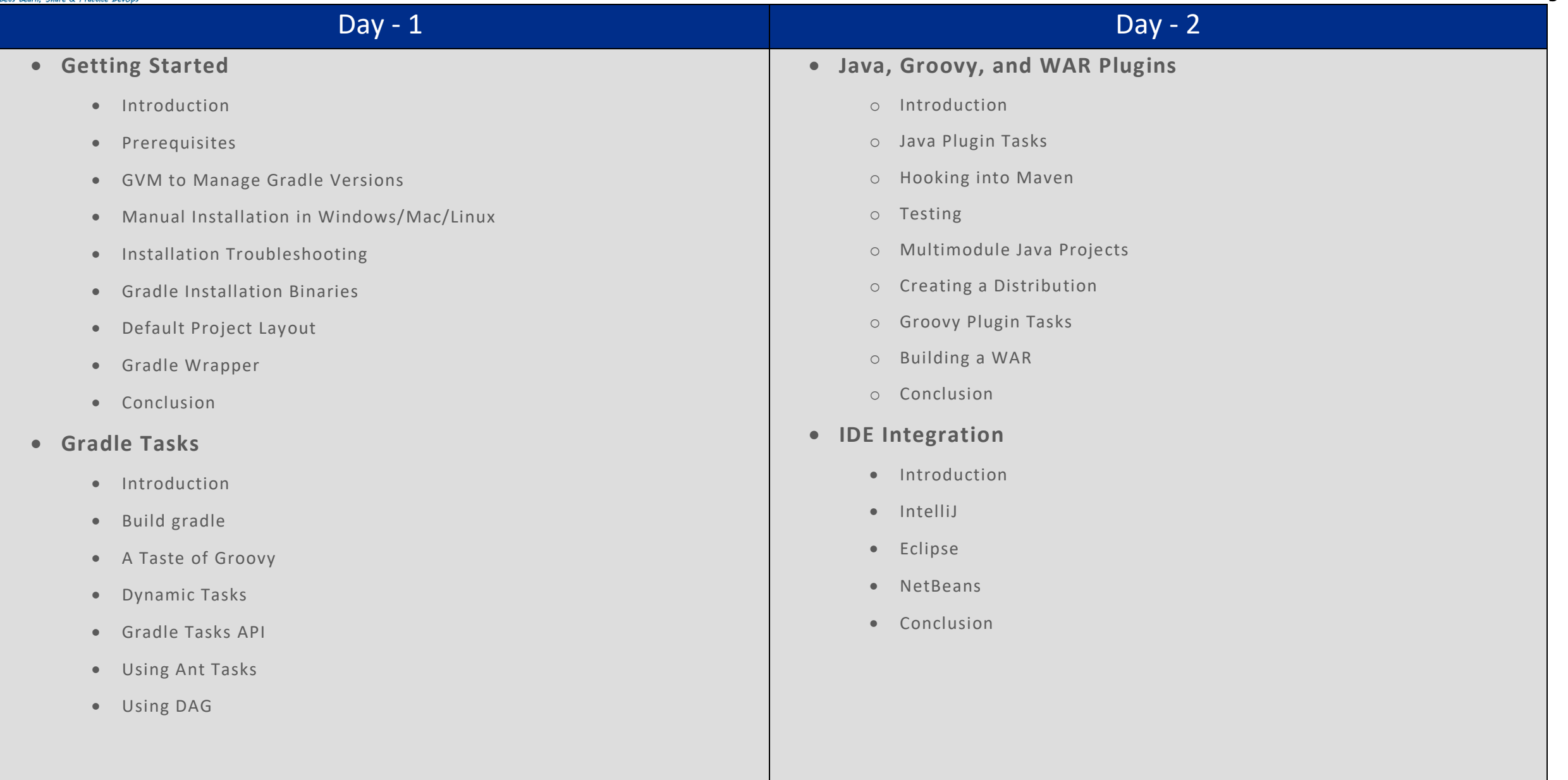

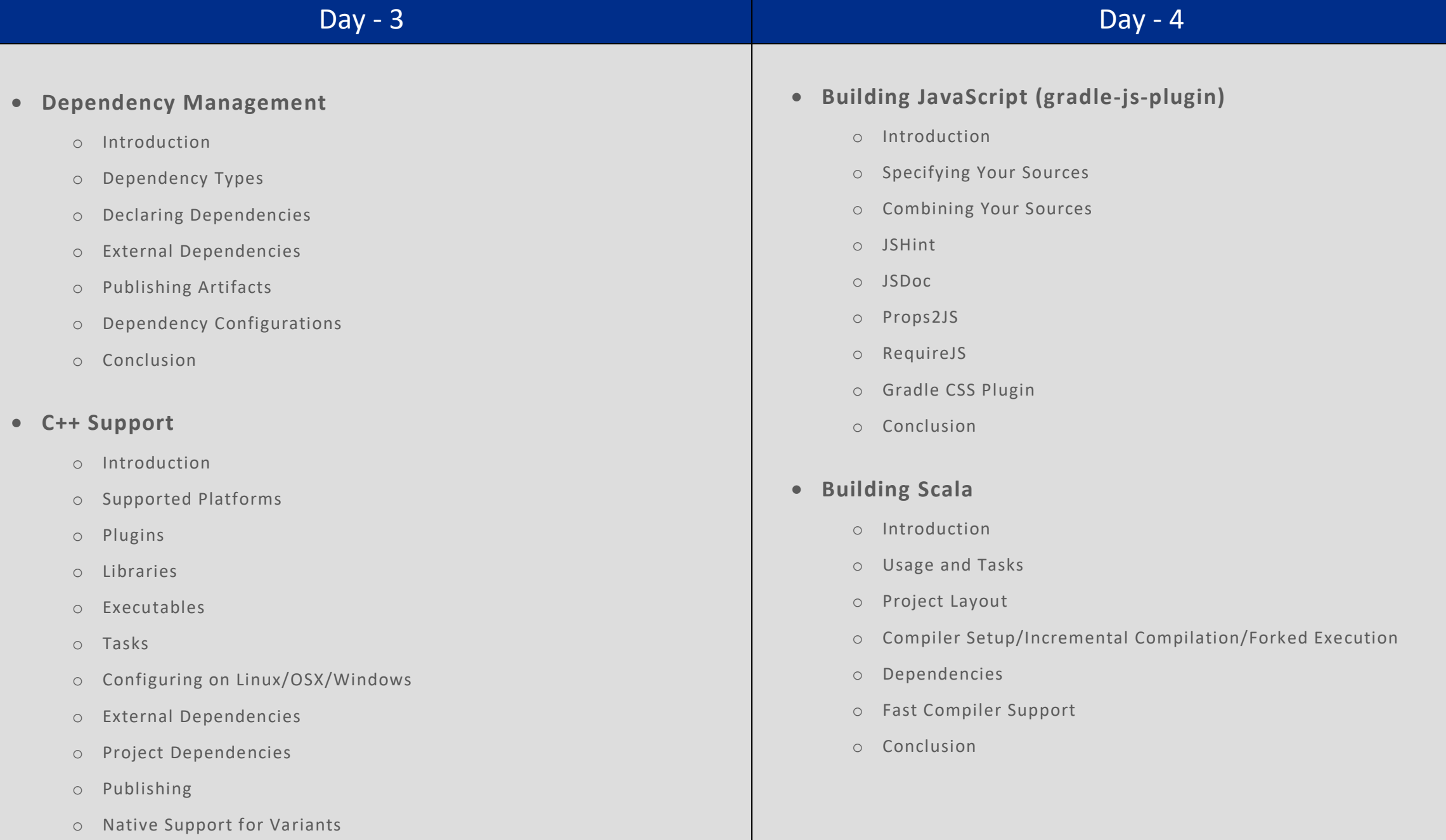

# Day - 5 Day - 6 Day - 6 Day - 6 Day - 6 Day - 6 Day - 6 Day - 6 Day - 6 Day - 6 Day - 6 Day - 6 Day - 6 Day -

### **Continuous Integration Servers**

- o What Is Continuous Integration?
- o The Jenkins/Hudson Plugin
- o TeamCity
- o Bamboo
- o Conclusion

## **Repository Managers**

- o What Is Repository Management?
- o Artifactory
- o Bintray
- o Nexus
- o Conclusion